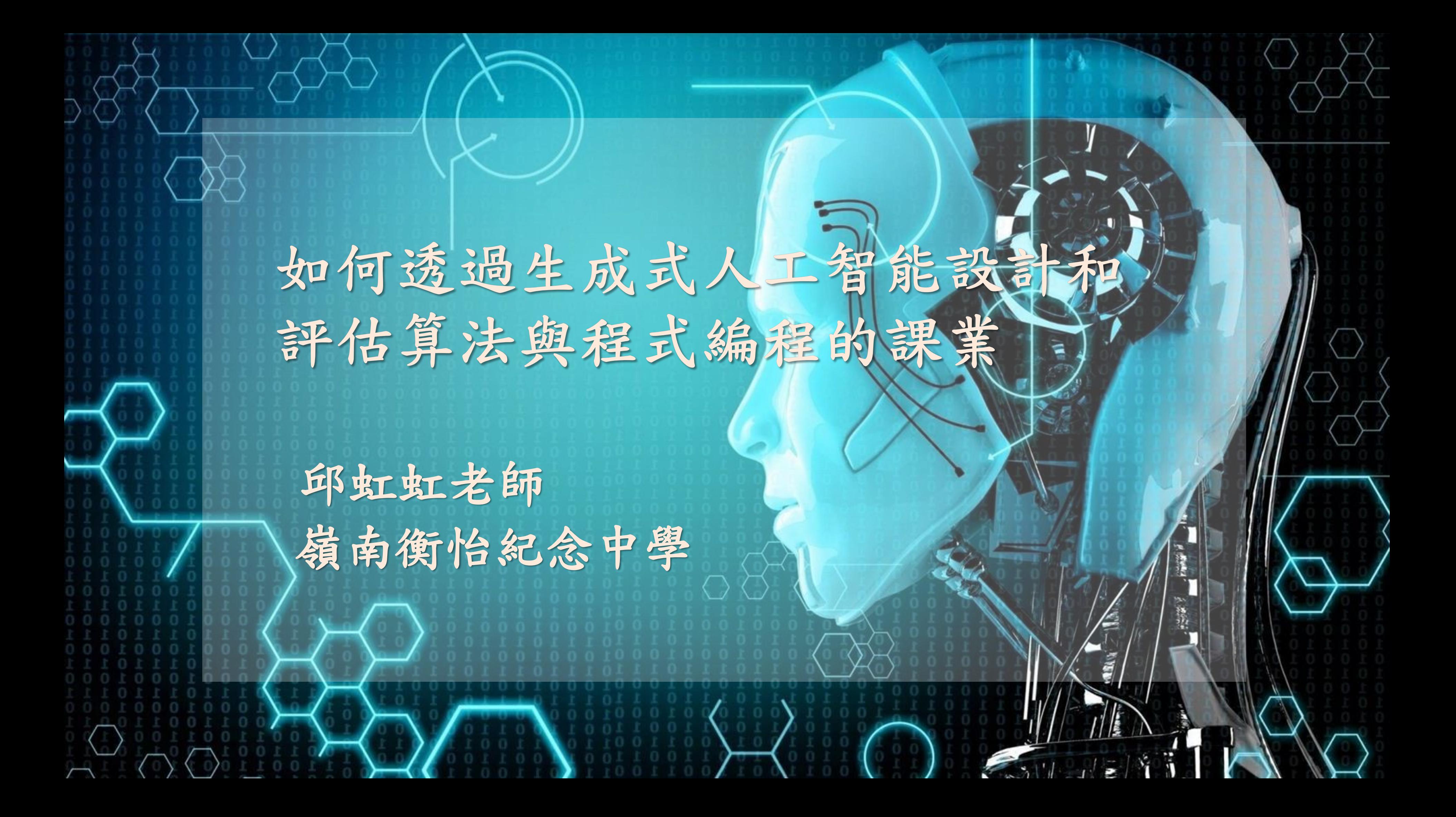

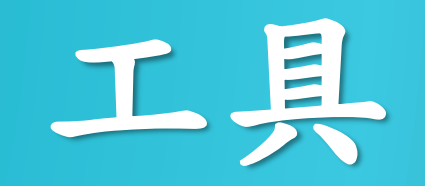

## **Visual Studio Code**

### <https://code.visualstudio.com/Download>

[https://github.com](https://github.com/)

### Join GitHub Education!

GitHub Education opens doors to new skills, tools, and a collaborative community eager to drive innovation. Join us and build a foundation for your future in technology.

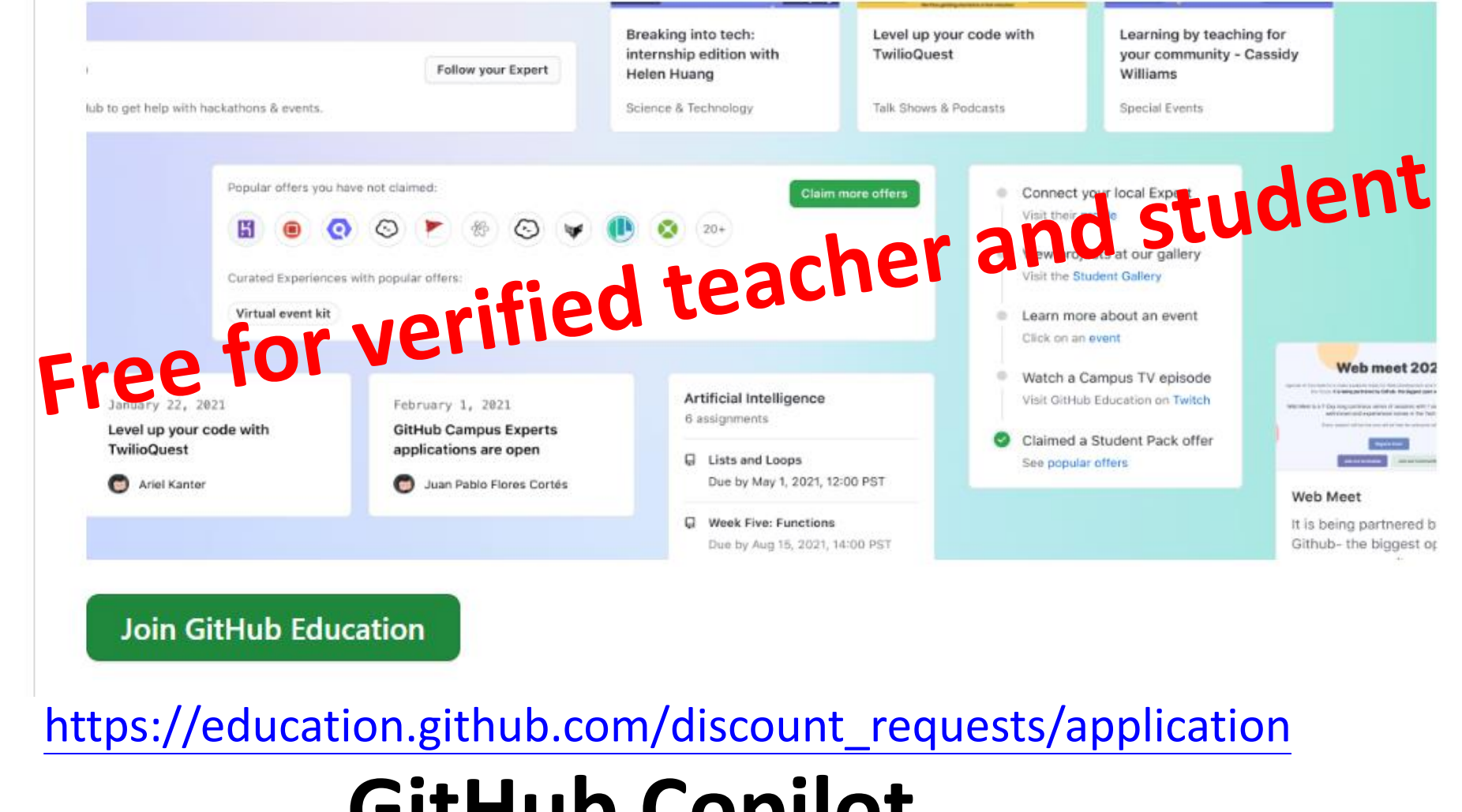

# **GitHub Copilot**

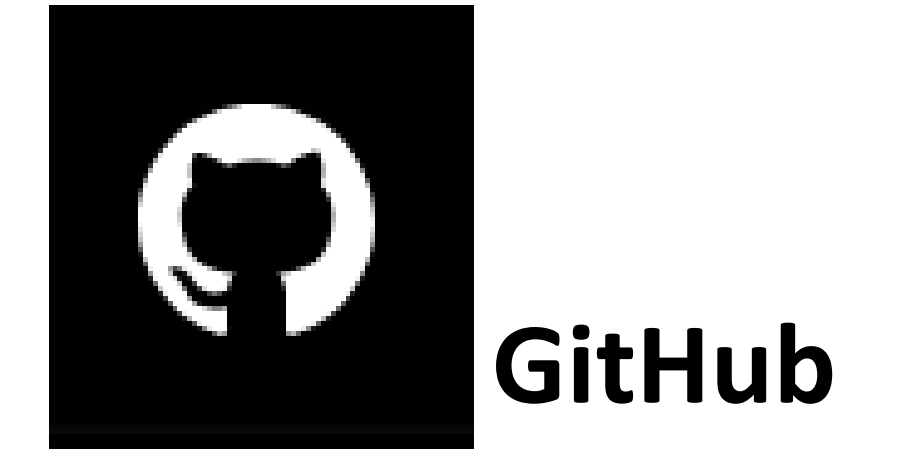

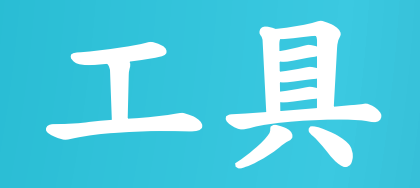

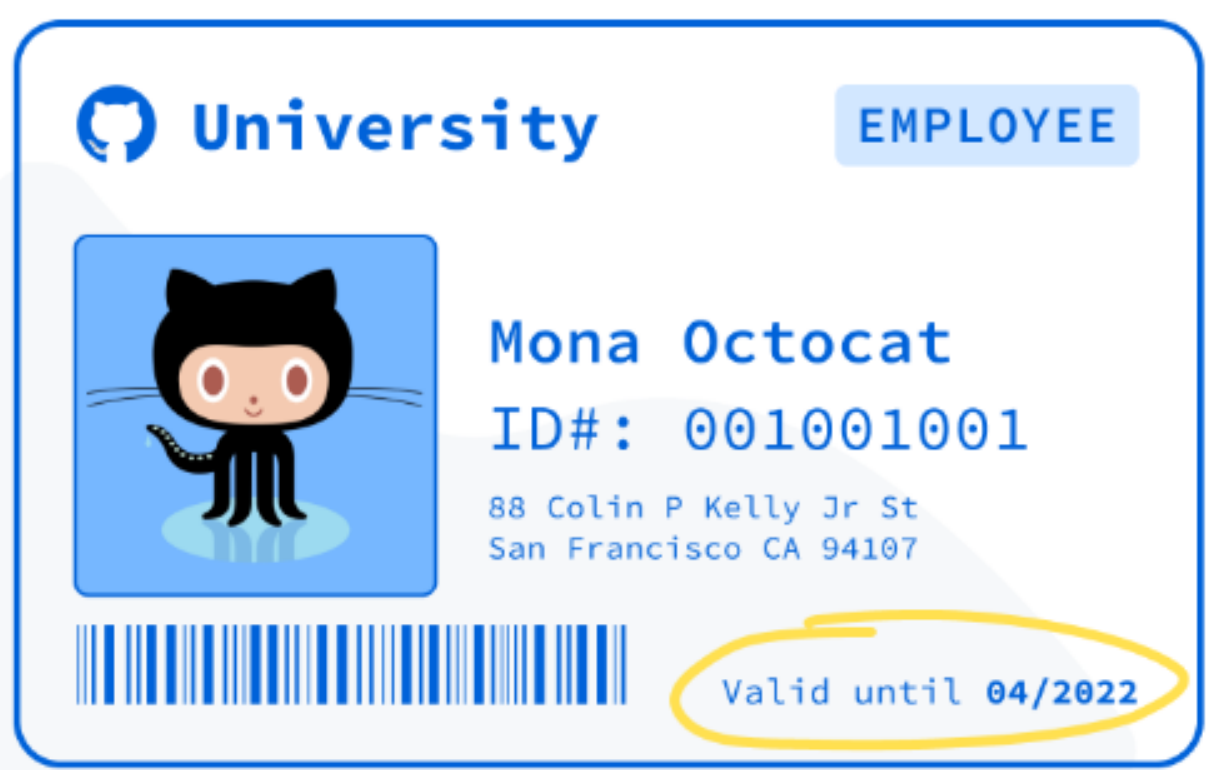

## Your employee ID

Your ID should include a date that verifies your current employment. Make sure the image is clear and easy to read; if it looks blurry, please take a new photo and upload it again.

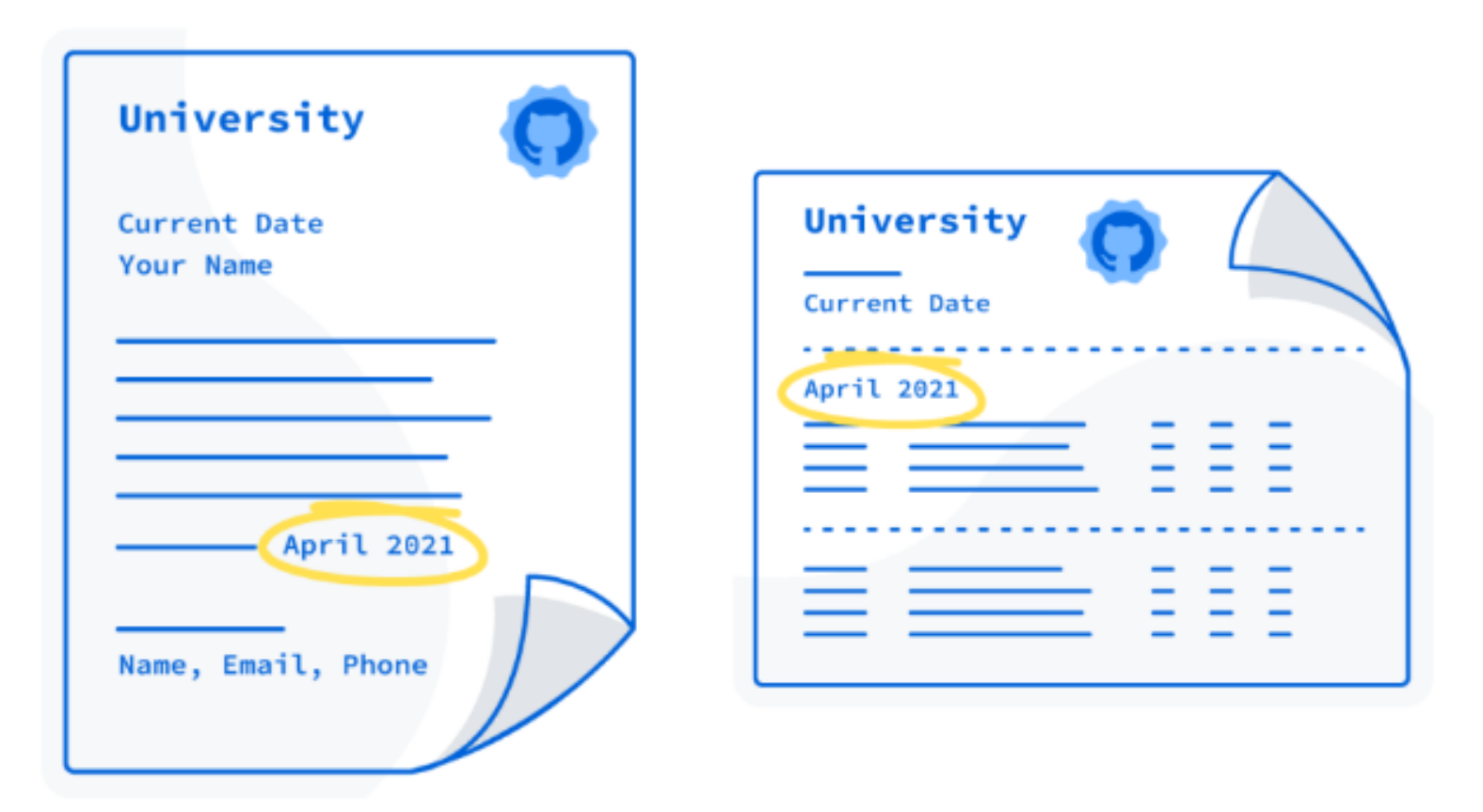

If you don't have an employee ID, or it doesn't include a date, you can upload a letter on school letterhead or any documentation with a date that demonstrates your current academic affiliation.

## Or another form of proof

### Prompt 1

write a program that takes a string as input from the user , reverse the input string and output the result to the user.

(program generated is out of textbook)

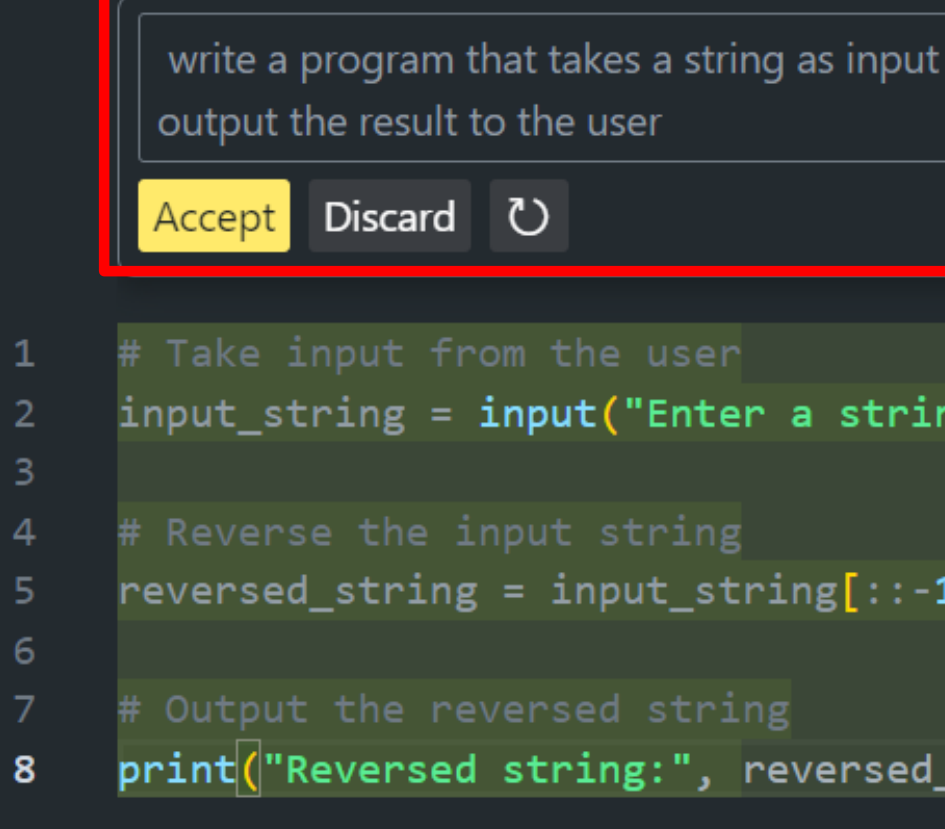

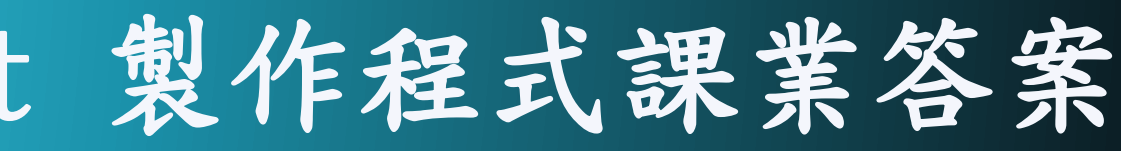

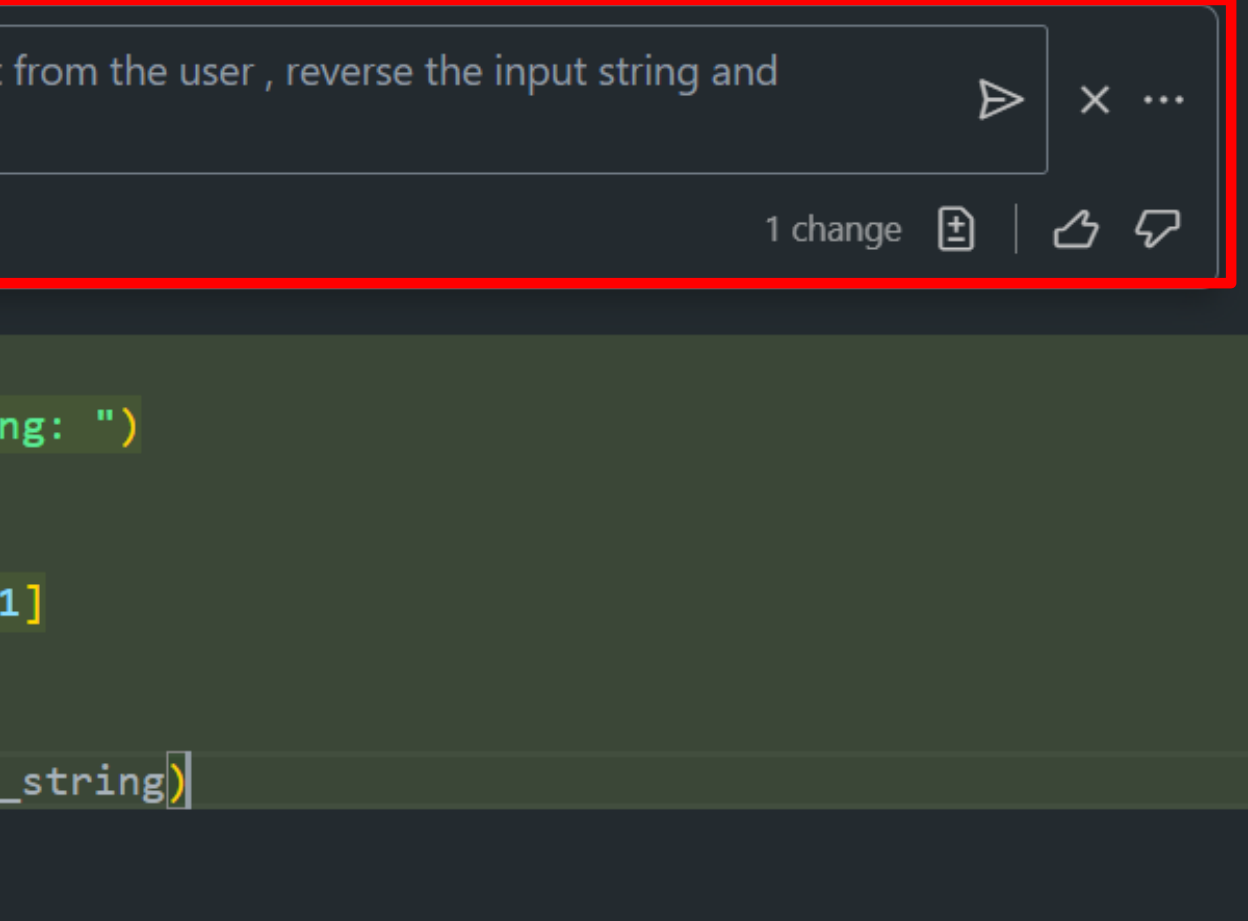

## 如何利用人工生成器寫上有效的prompt 製作程式課業答案

### Prompt 2

write a program that takes a string as input from the user , reverse the input string and output the result to the user, try to regard string as a list and using for-loop to implement

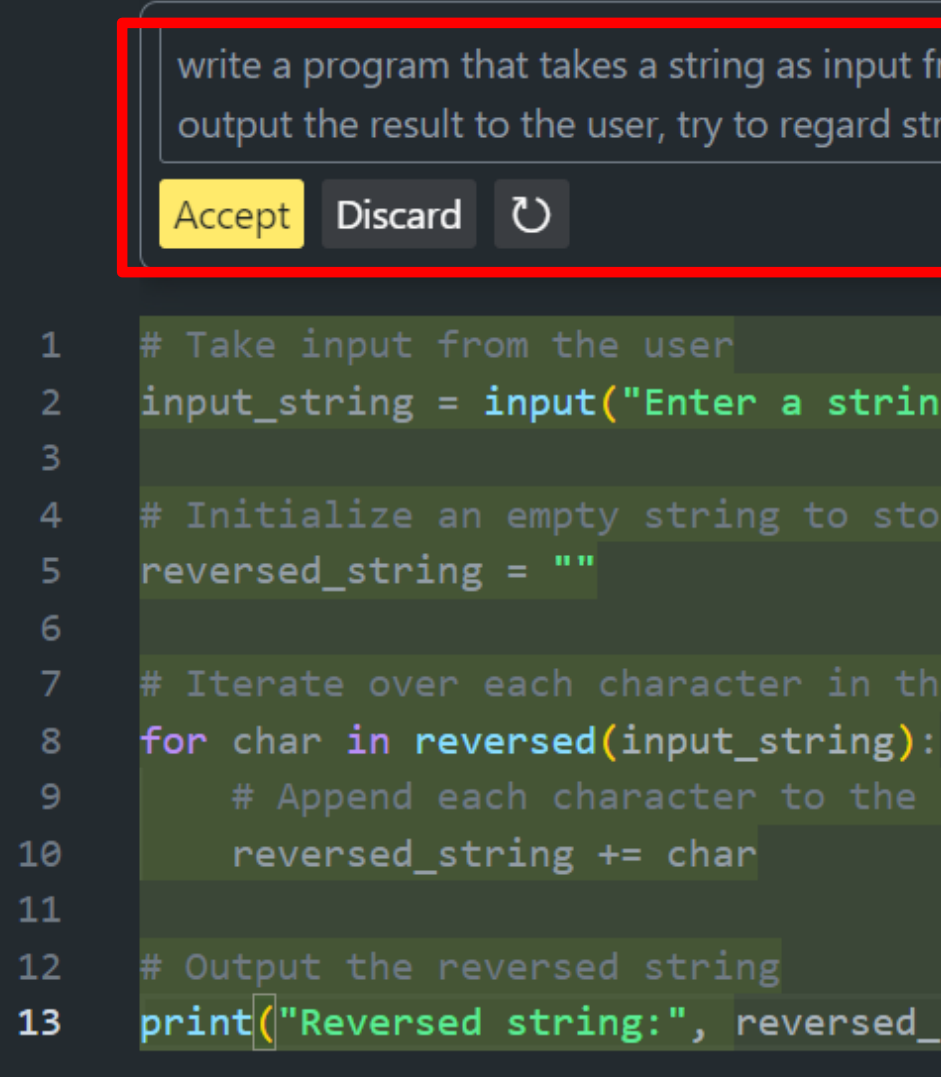

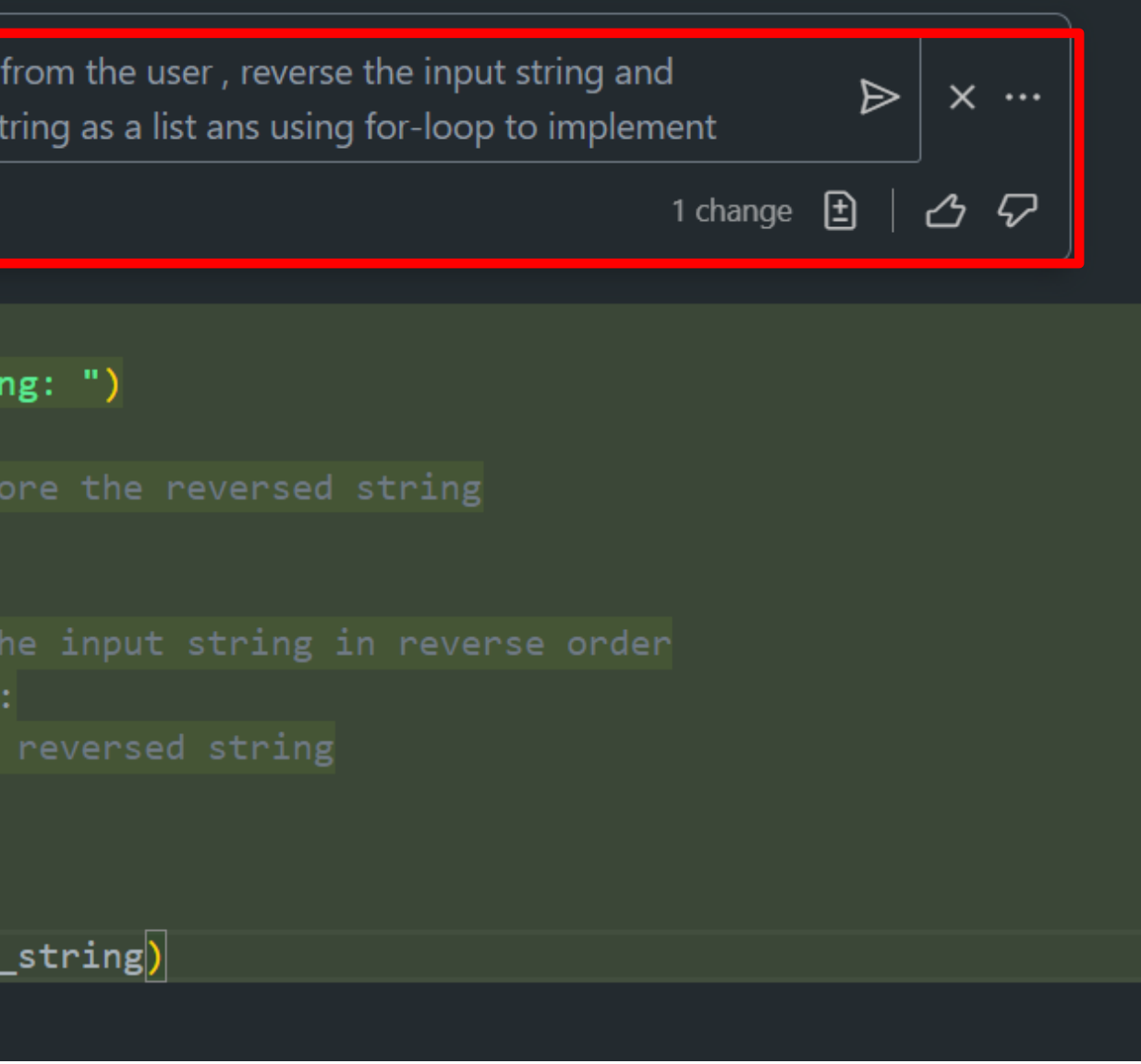

## 如何利用人工生成器寫上有效的prompt 製作程式課業答案

## 即在rank[0]的選手跑第一,rank[1]的選 手跑第二,如此類推。

大會編寫了一個程式,讓選手自行找出自 己是否得獎?左方是這個程式的輸出,粗 體文字代表用家的輸入:

排列。

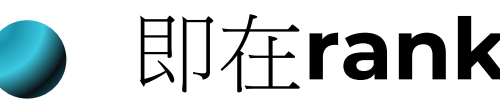

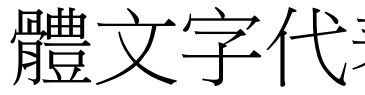

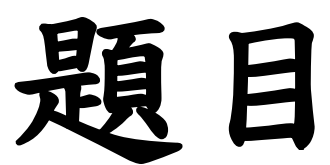

● 列表rank 收錄了馬拉松比賽中,排名最 高的5名選手的比賽編號,並將其依名次

## Please input your number: **0122** Congratulations!

Please input your number: **1010** Work hard next year.

```
rank=["6012","0122","1122","7201","5402"]
runner num=input("Please input your number:")
found=False
for i in range(0,5):
    if(rank[i]==runner_num):
        found=True
    else:
        found=False
```

```
if found==True:
    print("Congratulation")
else:
    print("Work hard next year!")
```
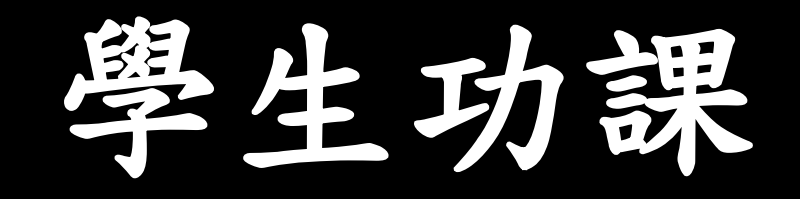

### Prompt

program display "Congratulations" if the user's input is in the list, otherwise it displays "work hard next year", how come it displays "work hard next year " whatever users input

hard next year", how come it always display "work hard next year" whatever user input.

Accept Discard  $\vee$  U

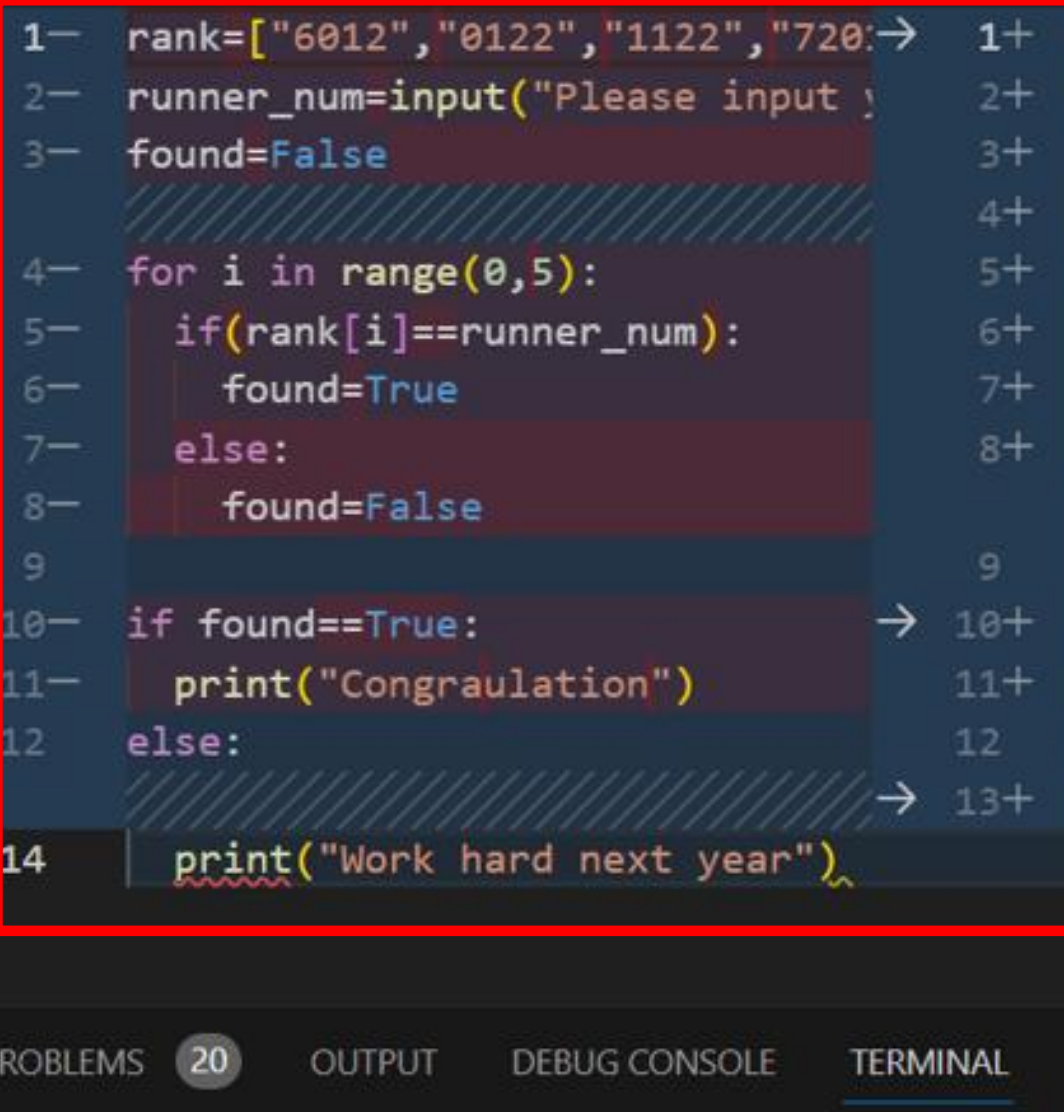

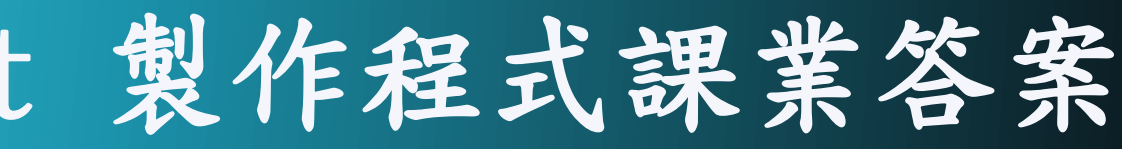

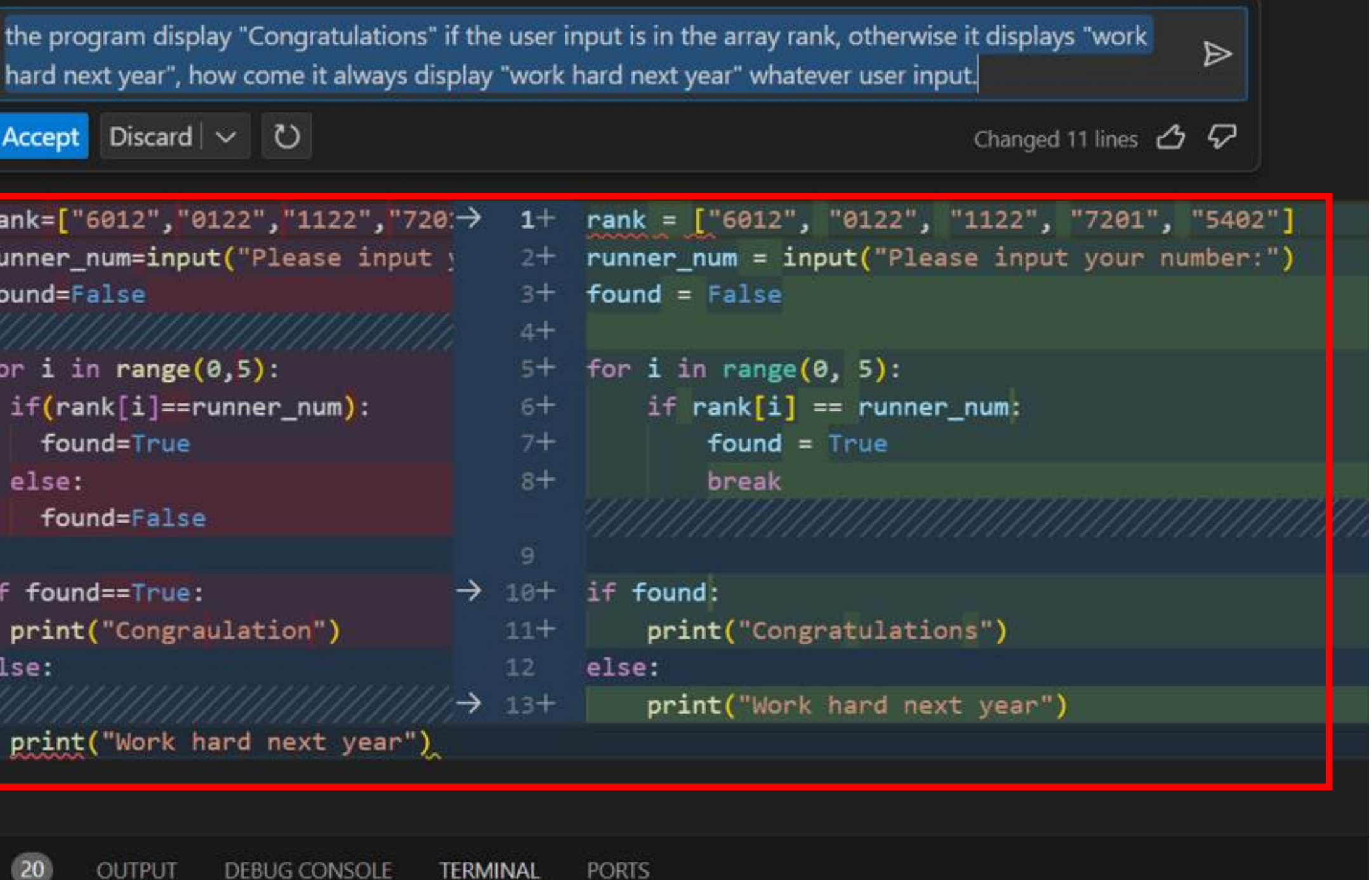

## 如何利用人工生成器寫上有效的prompt 製作程式課業答案

## 撰寫一個程式,接收使用者輸入一個字串。

## 將輸入的字串反轉,並將結果輸出給使用

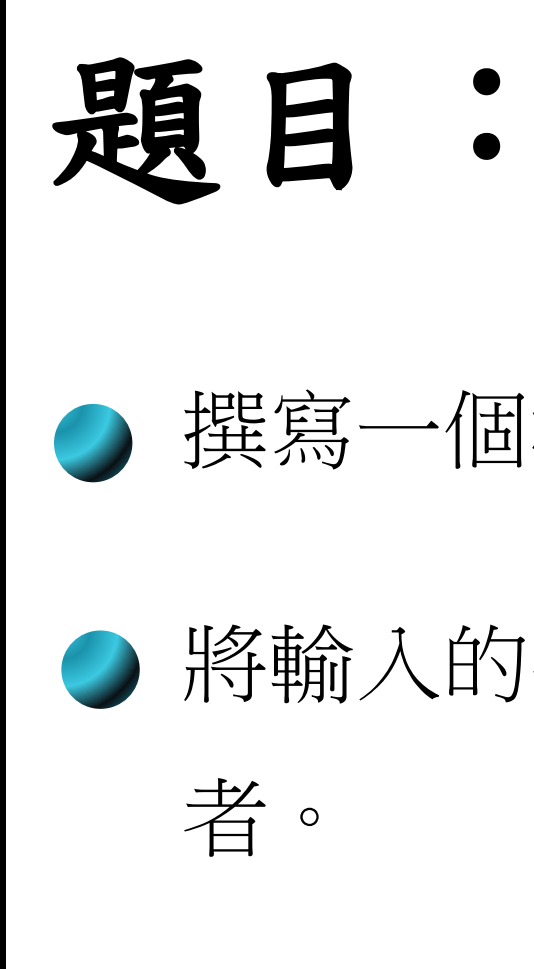

```
TypeError: 'str' object does not support item assignment
PS C:\Users\YH> & C:/Users/YH/AppData/Local/Microsoft/WindowsApps/python3.11.exe g:/\overline{\textrm{H}}Please input a word ABBA
Traceback (most recent call last):
  File "g:\我的雲端硬碟\02_LHYMSS\04_S5_ICT\AI_Github\q1.py", line 5, in <module>
    word[i]=temp[length-i-1]
    NNNNAAA
TypeError: 'str' object does not support item assignment
PS C:\Upsilon \text{Users}\YH>
```
# 題目:反轉字串

```
word=input("Please input a word ")
temp=word
length=len(temp)
for i in range (0, length):
 word[i]=temp[length-i-1]print(word)
```
# 學生功課

prompt: /fix (the program fixed is out of textbook)

word = input("Please input a word ") reversed\_word = '' .join(reversed(word)) print(reversed\_word)

 $reversed$  word = word $[::-1]$ word = reversed\_word print(word)

prompt: /fix (the program fixed is out of textbook)

## prompt: what does word[::-1] means (out of textbook)

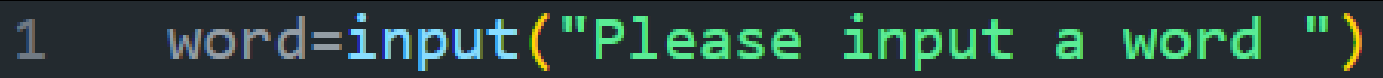

```
reversedلversed_word = word <math>[::-1]\overline{2}
```
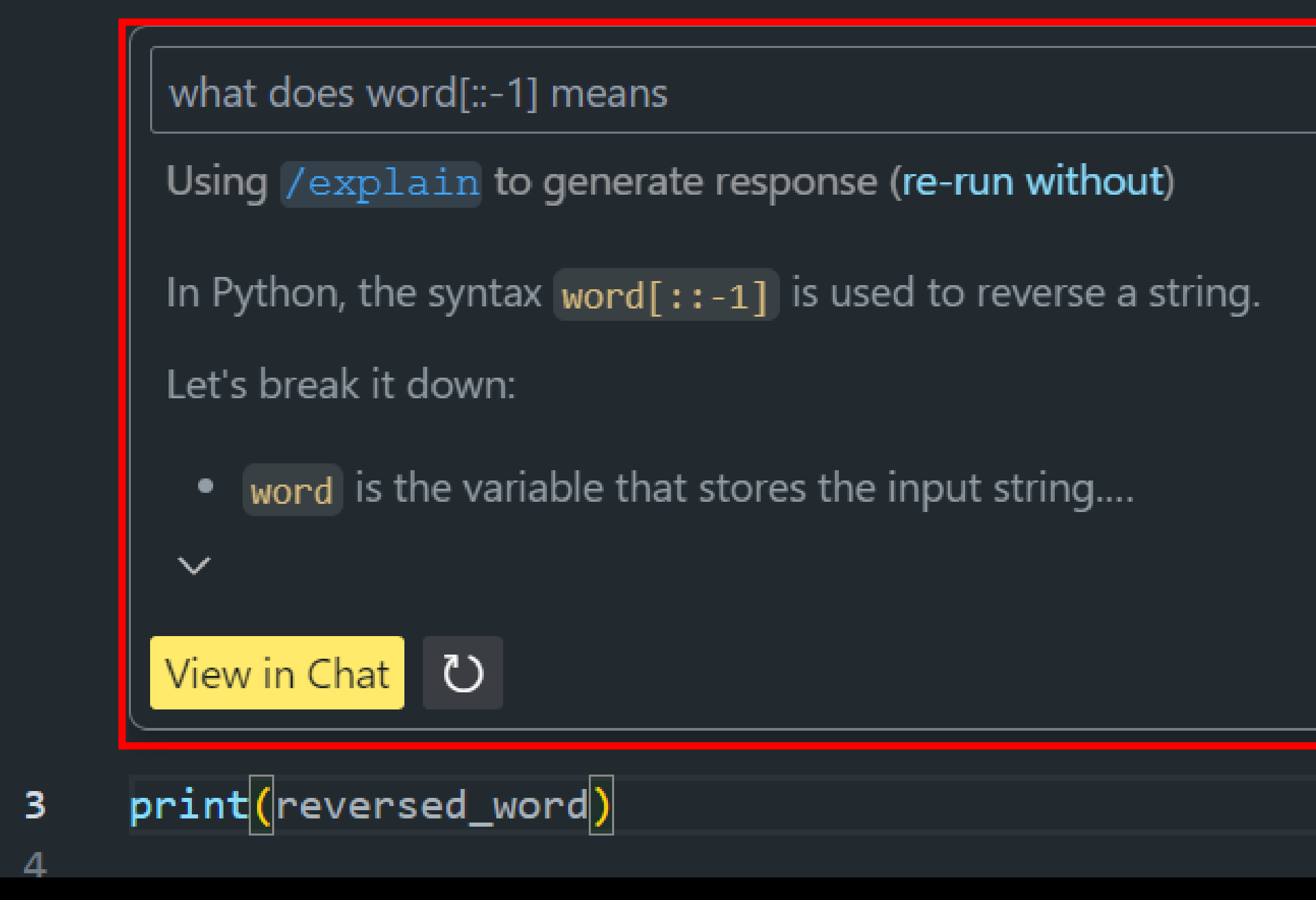

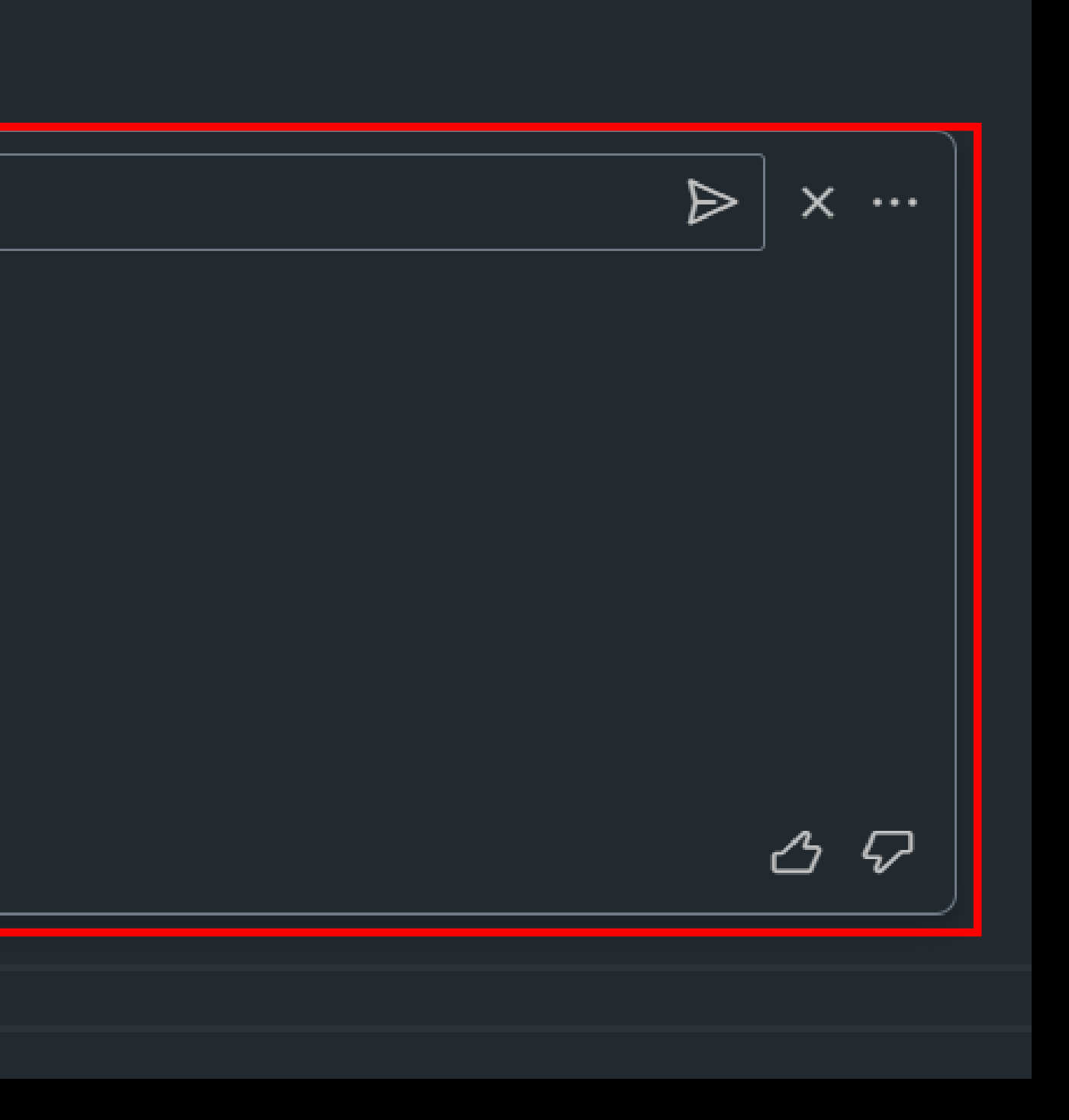

## prompt: /fix without using reverse

```
word = input("Please input a word ")
reversed_word = ""
for i in range(len(word)-1, -1, -1):
    reversed_word += word[i]
print(reversed_word)
```
## prompt: /explain the program in Chinese

```
word = input("Please input a word")\mathbf{1}reversedلword = ""\overline{2}for i in range(len(word)-1, -1, -1):
\overline{\mathbf{3}}reversedلvord <math>+= word [i]
\blacktriangleexplain the program in chinese
         Using /explain to generate response (re-run without)
         这个程序是一个简单的单词反转程序。它首先通过输入函数获取用户输入的单词,然后使用一个循环来逆序遍
         历单词的每个字符,并将每个字符添加到一个新的字符串中。最后,程序打印出逆序后的单词。
         在这个程序中,第4行的循环使用了 range() 函数来生成一个逆序的索引序列。 range() 函数接受三个参数:
         起始值、结束值和步长。在这里,起始值是 1en(word)-1,即单词的最后一个字符的索引;结束值是-1,表示
         循环到索引为0的字符;步长是-1,表示逆序遍历。循环体内的代码将每个字符添加到 reversed word 字符串
         中。…
         \curvearrowright(5)View in Chat
```
 $\triangleright$ 

 $\times \cdots$ 

う ク